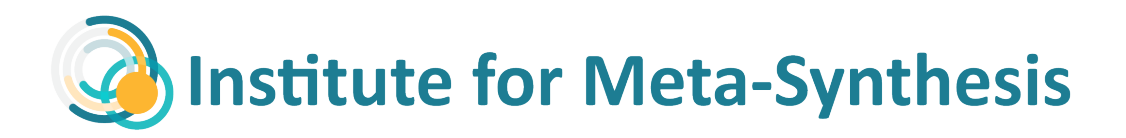

## **QDA Comparison Table**

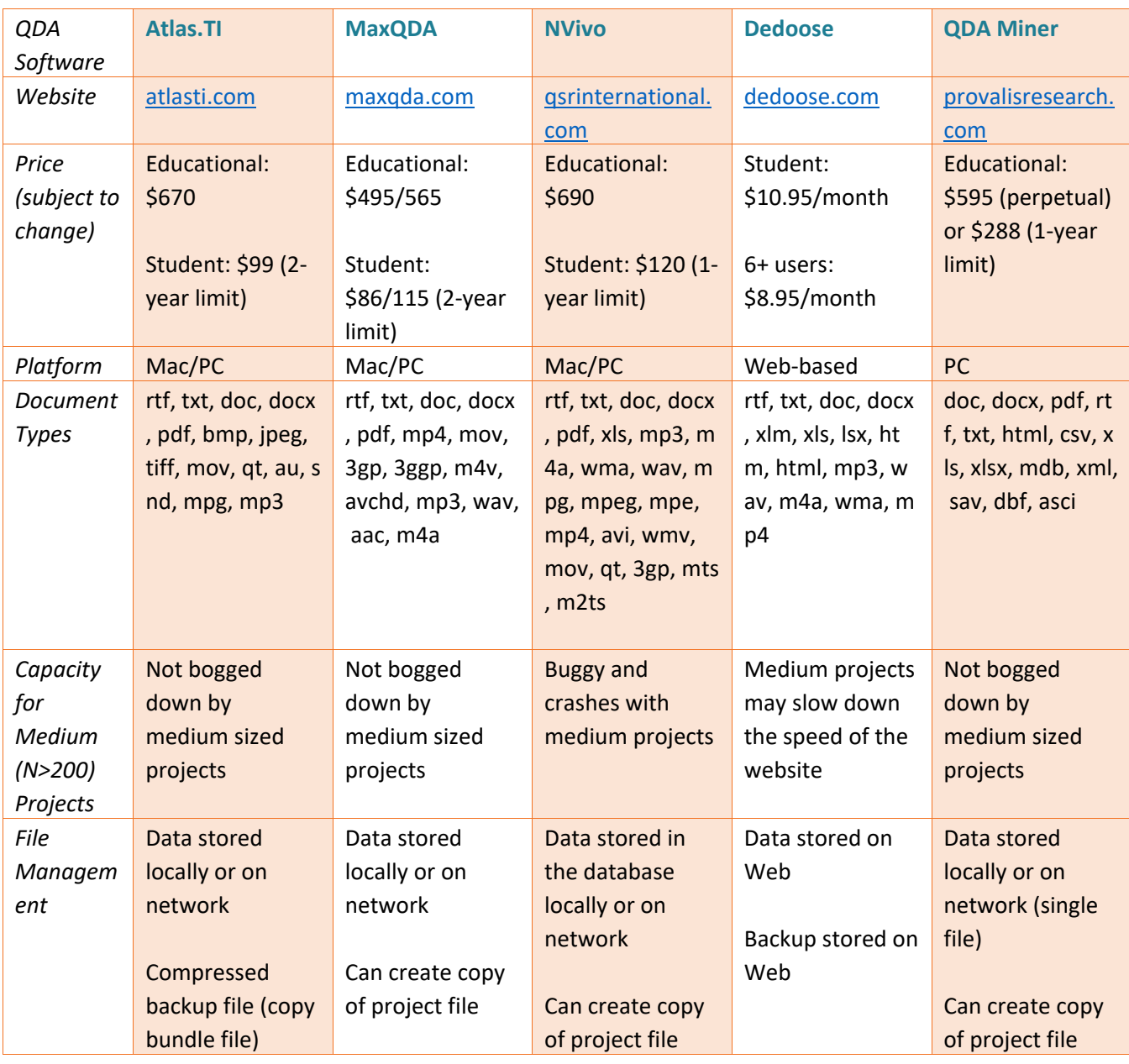

## From D-Lab at the University of California, Berkeley.<http://dlab.berkeley.edu/>

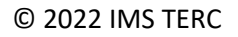

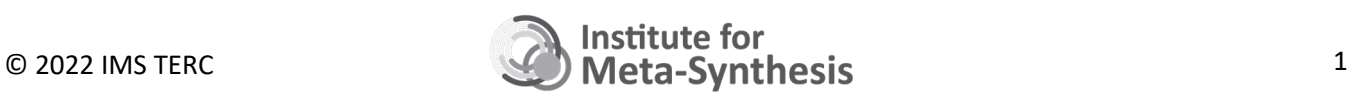

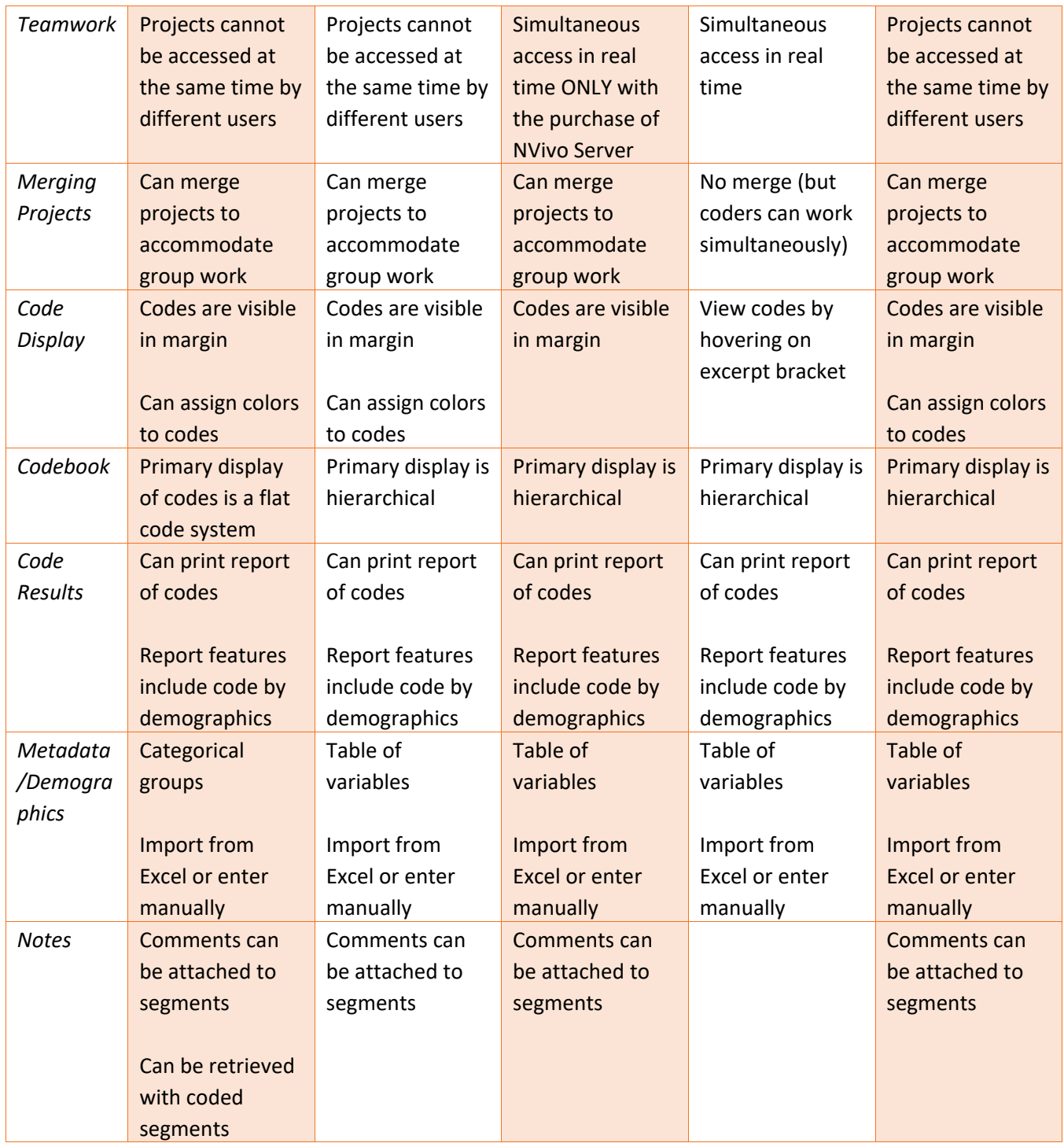

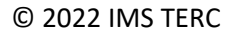

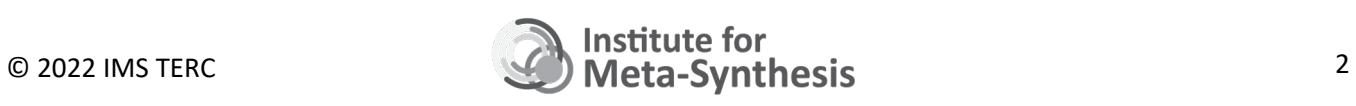

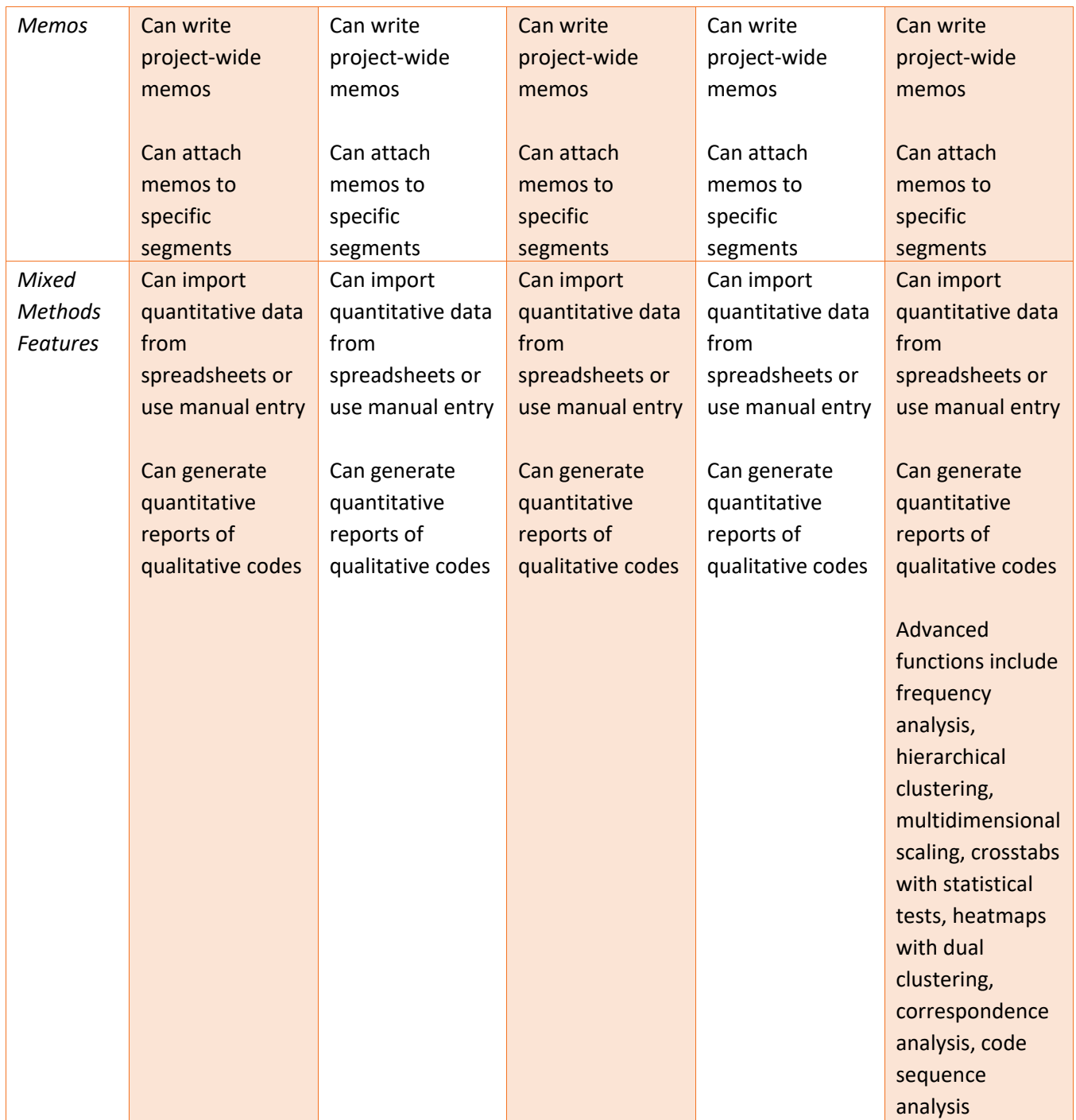

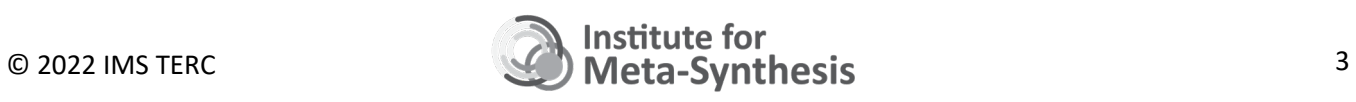

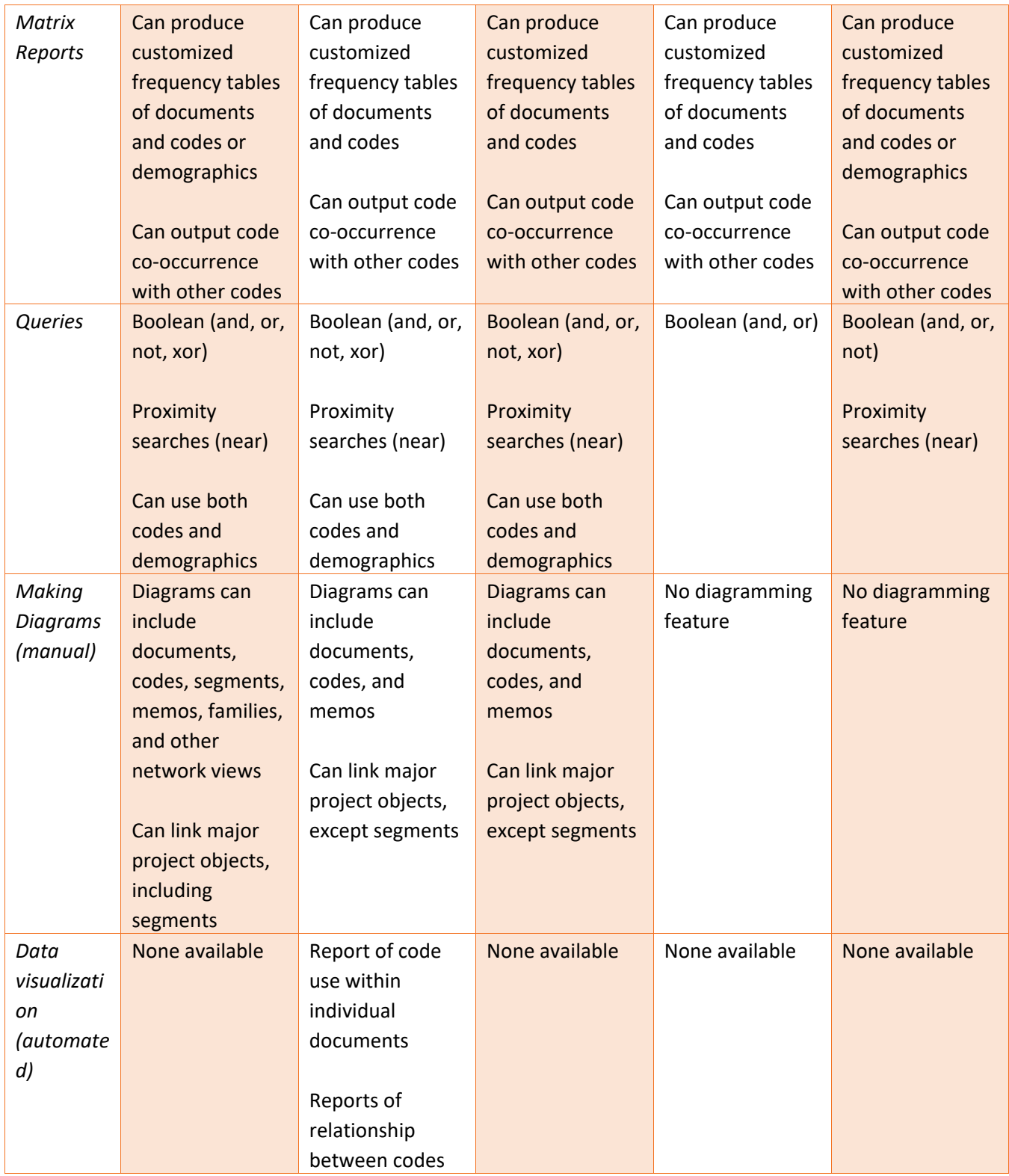

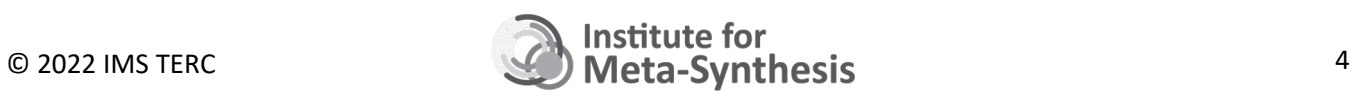

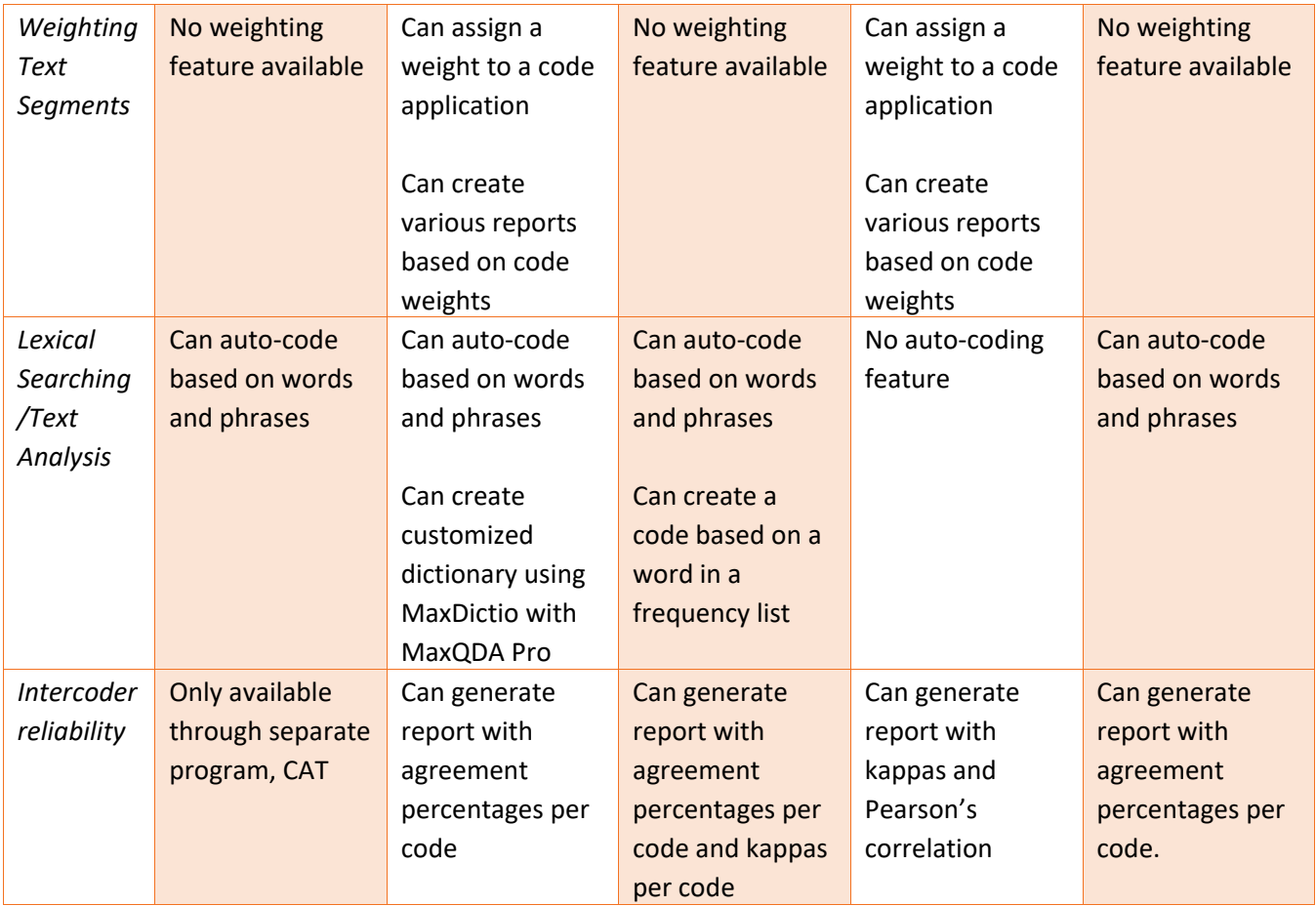

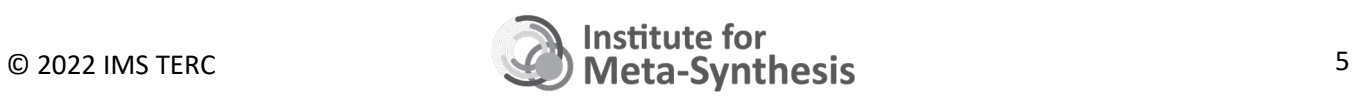